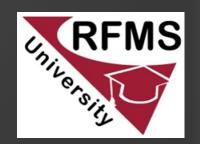

# BUSINESS INSIGHTS

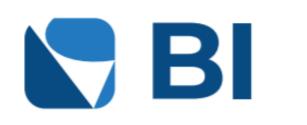

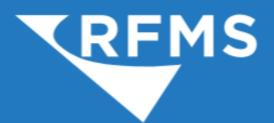

800.701.7367 | www.rfms.com

Bruce Bloomer
RFMS Trainer / Consultant
bbloomer@rfms.com
800-701-7367 x 3310

# NEW COLLECTIONS & DASHBOARDS

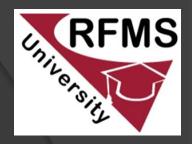

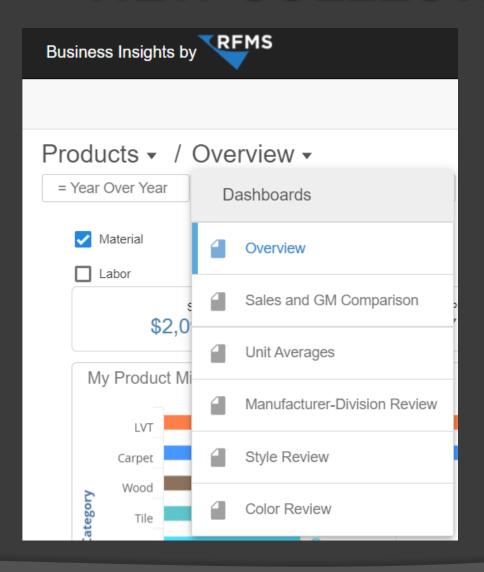

- The new PRODUCTS collection reveals data showing product performance details and averages
- PRODUCTS is only available with Premium subscription
- New Dashboards include:
  - Overview
  - Sales and GM Comparison
  - Unit Averages
  - Manufacturer-Division Review
  - Style Review
  - Color Review

### FILTERS, BENCHMARKS & BOOKMARKS

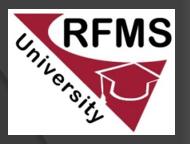

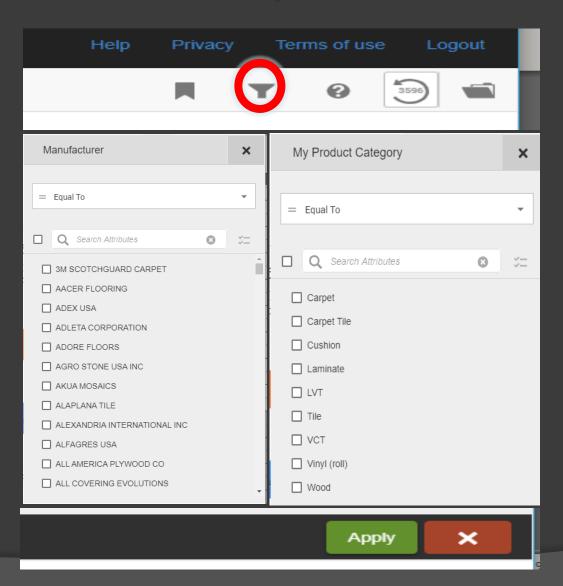

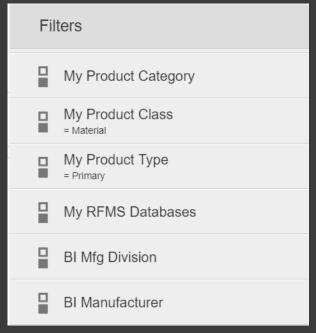

- New Filters added for Product
   Category, Manufacturer
   Division & Manufacturer
- Filters and Benchmarks can be set and applied on the fly.
- Filter preferences can be saved as Bookmarks.

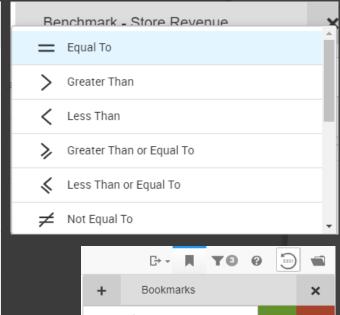

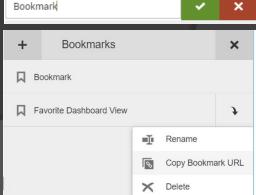

#### PRODUCTS OVERVIEW

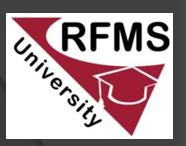

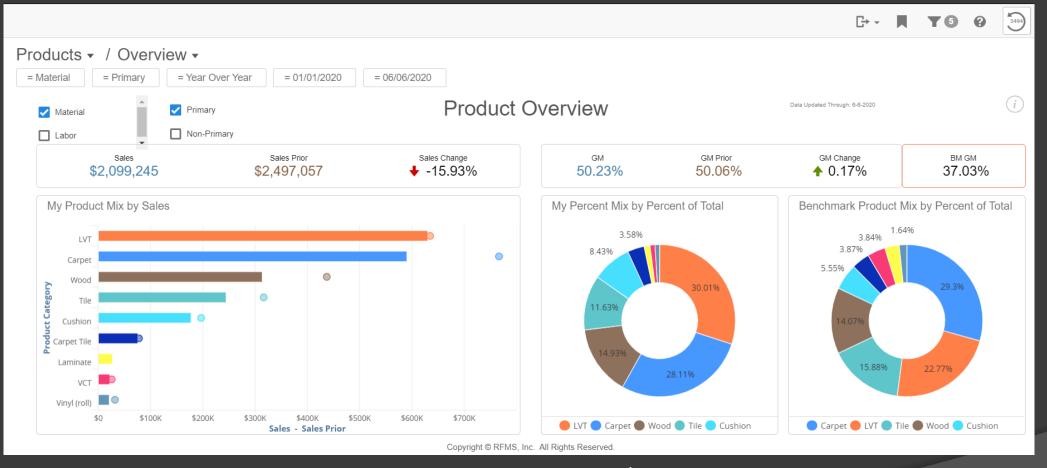

- The Products Overview Dashboard defaults to Current Year / Primary Materials
- Selector Options: Material/Labor & Primary/Non-Primary
- Product data is updated nightly from Delivered Orders
- Comparison shows current period vs prior period

### SALES & GM COMPARISON

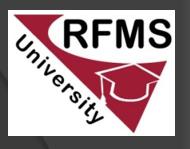

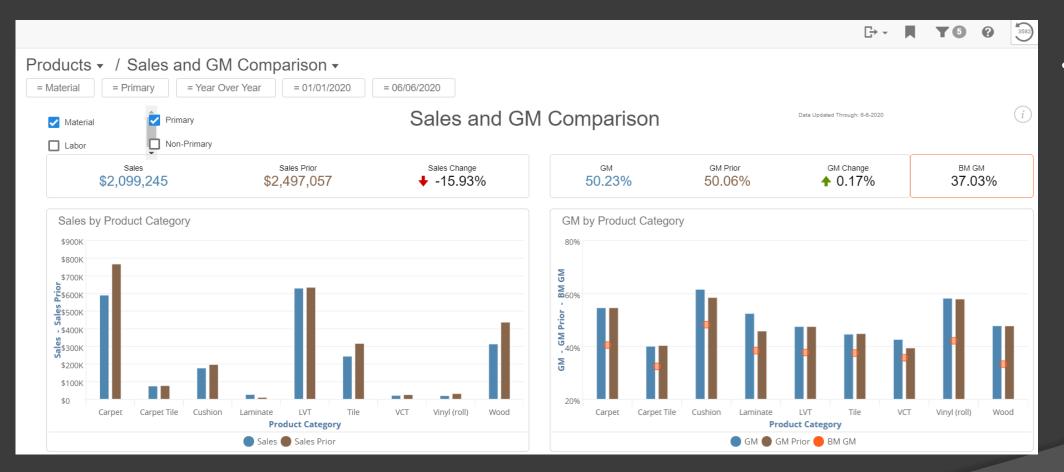

Current /
 Prior period
 comparison
 of Sales,
 Gross
 Margin, and
 Benchmark
 GM by
 Product
 Category

#### UNIT AVERAGES

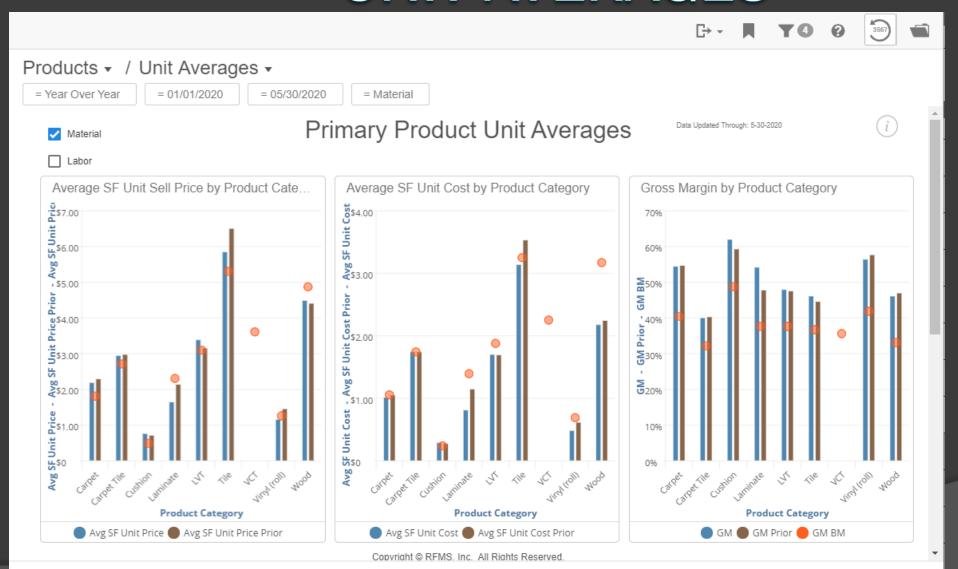

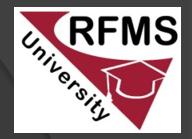

- Unit Average comparison for current/prior period shown for Unit Pricing, Unit Cost, and Gross Margin by Product Category, along with Benchmark comparisons.
- Sell Price & Gross
   Margin values
   could be skewed if
   not using line item
   pricing.

## MANUFACTURER-DIVISION REVIEW

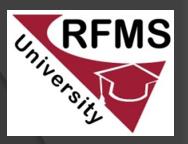

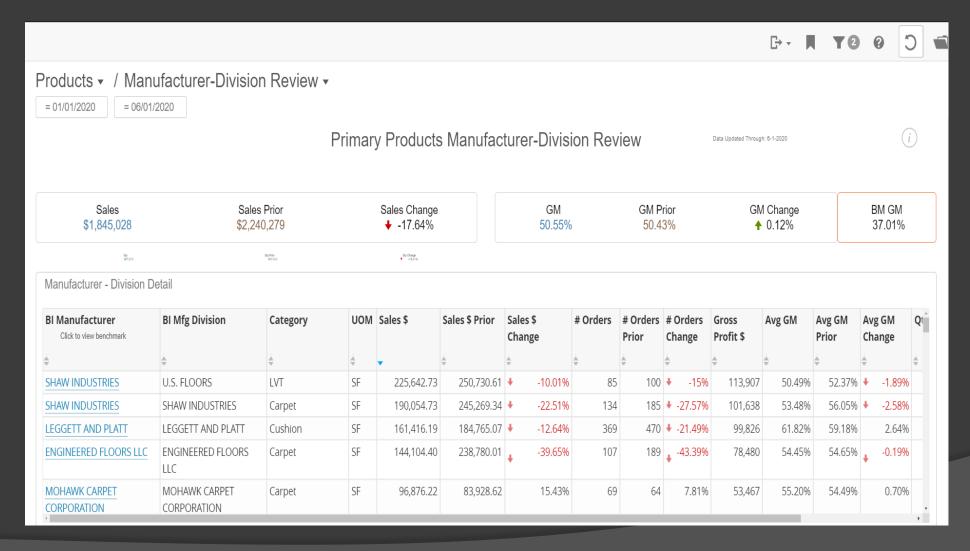

- Sales data per Manufacturer
- All columns can be sorted and filters can be applied to isolate results to specific Manufacturer-Division-Category-Style-Color combinations
- Click on the Manufacturer name for a filtered view including Benchmark data

#### MANUFACTURER-DIVISION BENCHMARK

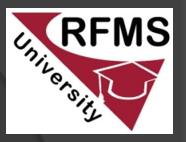

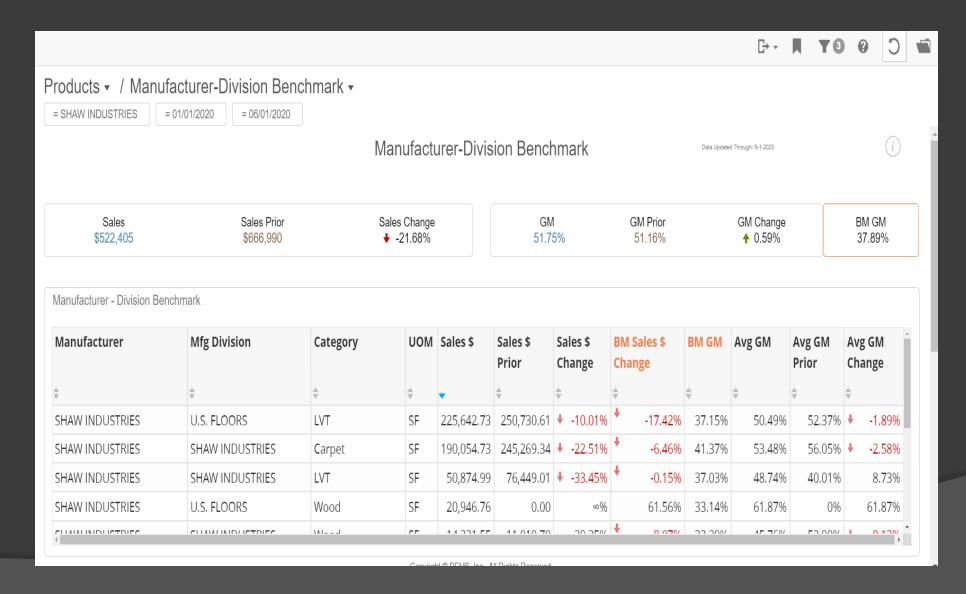

- Benchmark data comparison to company sales per Manufacturer / Division / Product Category
- All columns can be sorted and filters can be applied to isolate results to specific Manufacturer-Division-Category-Style-Color combinations

#### STYLE REVIEW

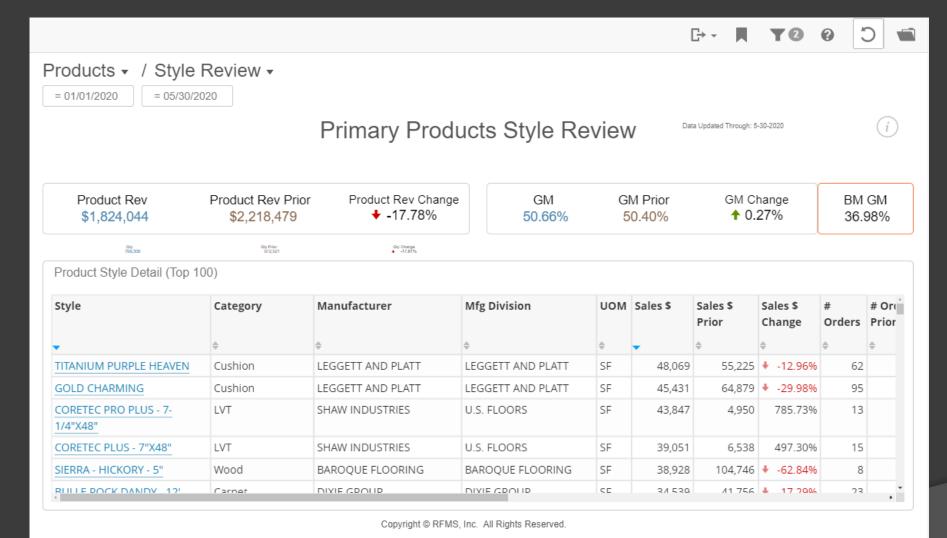

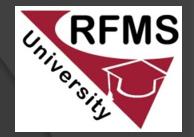

- Summarized sales data for the Top 100 Styles sold in the period selected.
- Columns in the table are sortable by clicking the arrows at top of each column.
- Click on a Style Name to drill down to the Invoice List.

#### **INVOICE LIST**

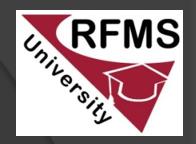

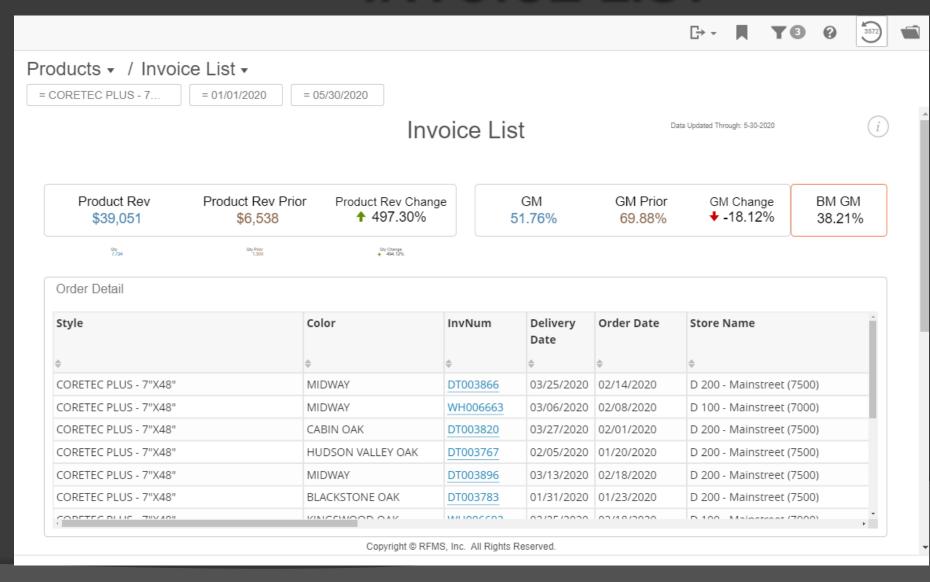

- Detail listing of all invoices relative to the style selected under Style Review.
- Columns in the table are sortable by clicking on the arrows at top of each column.
- Click on an Invoice
   Number to drill down
   to invoice-specific
   information.

# INVOICE DETAIL

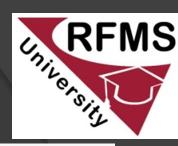

| Products ▼ = 01/01/2020 | / Invoice De = 06/06/2020 | etail ▼<br>= DT003866                               |                         |                      |            |               |                           |              |                        |          |           |
|-------------------------|---------------------------|-----------------------------------------------------|-------------------------|----------------------|------------|---------------|---------------------------|--------------|------------------------|----------|-----------|
|                         |                           |                                                     | Products Invoice Detail |                      |            |               |                           | Data Updated |                        | i        |           |
| DT003866                |                           |                                                     | Sales<br>\$11,889       |                      |            | Qty<br>4,642  |                           |              | Gross Margin<br>45.24% |          |           |
| Invoice Detail          |                           |                                                     |                         |                      |            |               |                           |              |                        |          |           |
| InvNum                  | Product Class             | Style                                               | Color                   | Product Category     | Order Date | Delivery Date | Store Name                | Job Type     | Agent Name             | Sales \$ | Gross Pro |
| ÷<br>₩                  | •                         |                                                     |                         | <b>.</b>             | ÷          | ÷             | <b>.</b>                  |              |                        | À.       | ÷         |
| DT003866                | Labor                     | ADV 5% CASH DISCOUNT-MATERIALS ONLY TSC             | (is missing)            | Other Labor          | 02/14/2020 | 03/25/2020    | D 200 - Mainstreet (7500) | RETAIL       | Agent 30               | -359.19  | -35       |
|                         |                           | APPLIANCES ALL REGULAR BHM                          | (is missing)            | Furniture Move Labor | 02/14/2020 | 03/25/2020    | D 200 - Mainstreet (7500) | RETAIL       | Agent 30               | 86.34    | 4         |
|                         |                           | APPLIANCES REFRIGERATOR<br>W/ICEMAKER BHM           | (is missing)            | Furniture Move Labor | 02/14/2020 | 03/25/2020    | D 200 - Mainstreet (7500) | RETAIL       | Agent 30               | 41.45    | 5         |
|                         |                           | FURNITURE MOVE 1 ROOM BHM                           | (is missing)            | Furniture Move Labor | 02/14/2020 | 03/25/2020    | D 200 - Mainstreet (7500) | RETAIL       | Agent 30               | 460.56   | 5 22      |
|                         |                           | FURNITURE MOVE ENTERTAINMENT CENTER ARMOIRE BHM     | (is missing)            | Furniture Move Labor | 02/14/2020 | 03/25/2020    | D 200 - Mainstreet (7500) | RETAIL       | Agent 30               | 287.85   | 5 13      |
|                         |                           | LVT OR LVP INSTALL CLICK BHM                        | (is missing)            | LVT Labor            | 02/14/2020 | 03/25/2020    | D 200 - Mainstreet (7500) | RETAIL       | Agent 30               | 2,736.67 | 7 1,43    |
|                         |                           | MISC INSTALL WOOD UNDERLAY- 1/4",<br>3/8", 1/2" BHM | (is missing)            | Other Labor          | 02/14/2020 | 03/25/2020    | D 200 - Mainstreet (7500) | RETAIL       | Agent 30               | 441.60   | 18        |
|                         |                           | TAKEUP CARPET REG CARPET & PAD<br>BHM               | (is missing)            | Tear Out Labor       | 02/14/2020 | 03/25/2020    | D 200 - Mainstreet (7500) | RETAIL       | Agent 30               | 85.05    | 5 3       |
|                         |                           | TAKFLIP CARPET TACKSTRIP RHM                        | (is missing)            | Tear Out Labor       | 02/14/2020 | 03/25/2020    | D 200 - Mainstreet (7500) | RFTAII       | Agent 30               | 44 10    | )         |

• Invoice-specific information shows line-level detail.

#### COLOR REVIEW

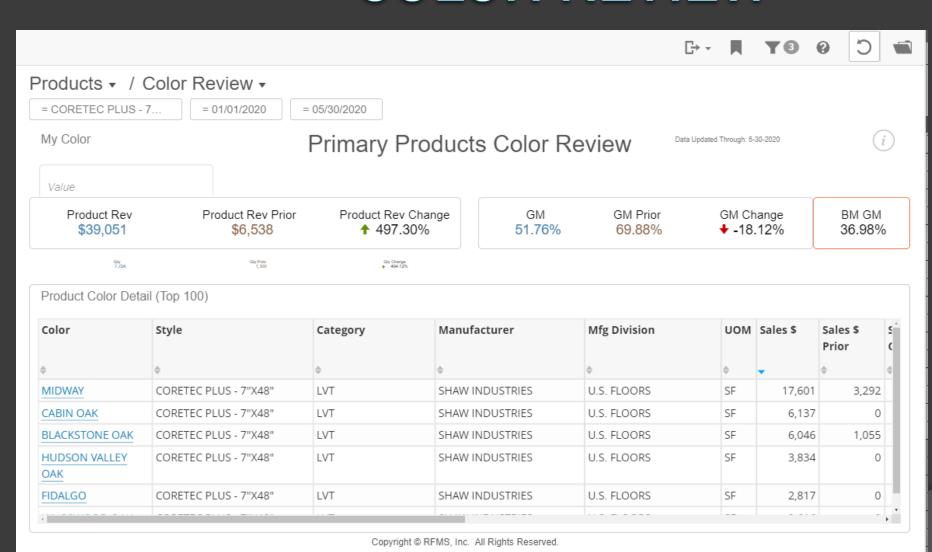

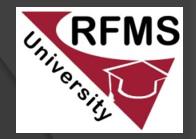

- Summarized sales data for the Top 100 Colors sold in the period selected.
- Columns in the table can be sorted by clicking the arrows at top of each column.
- Click on a Color
   Name to drill down
   to the Invoice List.

#### **INVOICE LIST**

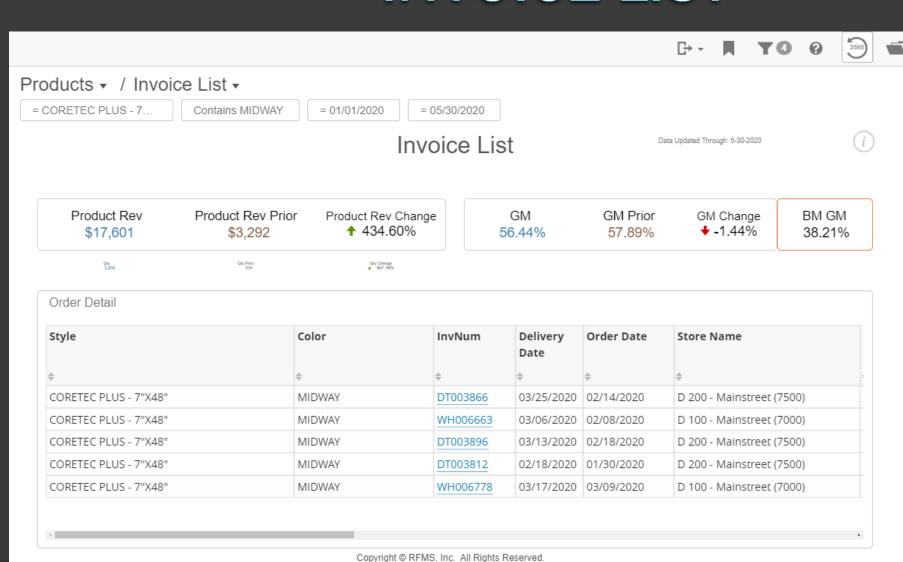

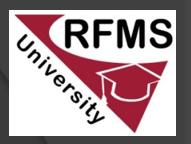

- Detail listing of all invoices relative to the color selected under Color Review.
- Columns in the table are sortable by clicking on the arrows at top of each column.
- Click on an Invoice
   Number to drill down
   to invoice-specific
   information.

# INVOICE DETAIL

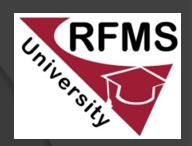

| Products ▼ = 01/01/2020 | / Invoice De  | etail ▼                                             |                   |                      |            |               |                               |              |                   |          |           |
|-------------------------|---------------|-----------------------------------------------------|-------------------|----------------------|------------|---------------|-------------------------------|--------------|-------------------|----------|-----------|
|                         |               |                                                     |                   | Products             | Invoice    | e Detail      |                               | Data Updated | Through: 6-6-2020 |          | (i)       |
| DT003866                |               |                                                     | Sales<br>\$11,889 |                      |            |               | Qty Gross Margin 4,642 45.24% |              |                   |          |           |
| Invoice Detail          |               |                                                     |                   |                      |            |               |                               |              |                   |          |           |
| InvNum                  | Product Class | Style                                               | Color             | Product Category     | Order Date | Delivery Date | Store Name                    | Job Type     | Agent Name        | Sales \$ | Gross Pro |
| ÷                       | _             | ^                                                   | ÷                 | ÷ v                  | ÷          | ÷             | <b>÷</b>                      | ÷            | ÷                 | ÷        | ÷         |
| DT003866                | Labor         | ADV 5% CASH DISCOUNT-MATERIALS ONLY TSC             | (is missing)      | Other Labor          | 02/14/2020 | 03/25/2020    | D 200 - Mainstreet (7500)     | RETAIL       | Agent 30          | -359.19  | -3!       |
|                         |               | APPLIANCES ALL REGULAR BHM                          | (is missing)      | Furniture Move Labor | 02/14/2020 | 03/25/2020    | D 200 - Mainstreet (7500)     | RETAIL       | Agent 30          | 86.34    |           |
|                         |               | APPLIANCES REFRIGERATOR W/ICEMAKER BHM              | (is missing)      | Furniture Move Labor | 02/14/2020 | 03/25/2020    | D 200 - Mainstreet (7500)     | RETAIL       | Agent 30          | 41.45    |           |
|                         |               | FURNITURE MOVE 1 ROOM BHM                           | (is missing)      | Furniture Move Labor | 02/14/2020 | 03/25/2020    | D 200 - Mainstreet (7500)     | RETAIL       | Agent 30          | 460.56   | 2         |
|                         |               | FURNITURE MOVE ENTERTAINMENT<br>CENTER ARMOIRE BHM  | (is missing)      | Furniture Move Labor | 02/14/2020 | 03/25/2020    | D 200 - Mainstreet (7500)     | RETAIL       | Agent 30          | 287.85   | 13        |
|                         |               | LVT OR LVP INSTALL CLICK BHM                        | (is missing)      | LVT Labor            | 02/14/2020 | 03/25/2020    | D 200 - Mainstreet (7500)     | RETAIL       | Agent 30          | 2,736.67 | 1,4       |
|                         |               | MISC INSTALL WOOD UNDERLAY- 1/4",<br>3/8", 1/2" BHM | (is missing)      | Other Labor          | 02/14/2020 | 03/25/2020    | D 200 - Mainstreet (7500)     | RETAIL       | Agent 30          | 441.60   | 1         |
|                         |               | TAKEUP CARPET REG CARPET & PAD<br>BHM               | (is missing)      | Tear Out Labor       | 02/14/2020 | 03/25/2020    | D 200 - Mainstreet (7500)     | RETAIL       | Agent 30          | 85.05    |           |
|                         |               | TAKELIP CARPET TACKSTRIP RHM                        | (is missing)      | Tear Out Lahor       | 02/14/2020 | 03/25/2020    | D 200 - Mainstreet (7500)     | RFTAII       | Agent 30          | 44 10    |           |

• Invoice-specific information shows line-level detail.

#### DASHLET ACTIONS

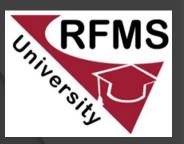

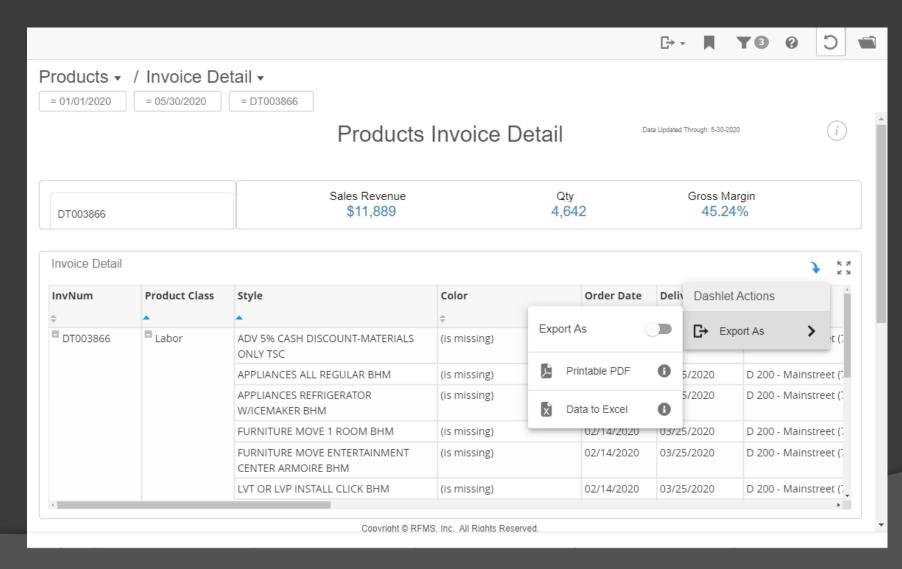

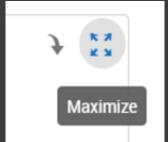

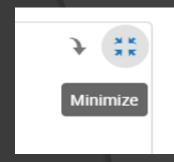

- Dashlet Action tools provide opportunities to export the data as a printable PDF as well as to Excel.
- Use the Maximize and Minimize tool to toggle in and out of Full Screen.

## CONTACT CSM FOR PRICING REQUESTS

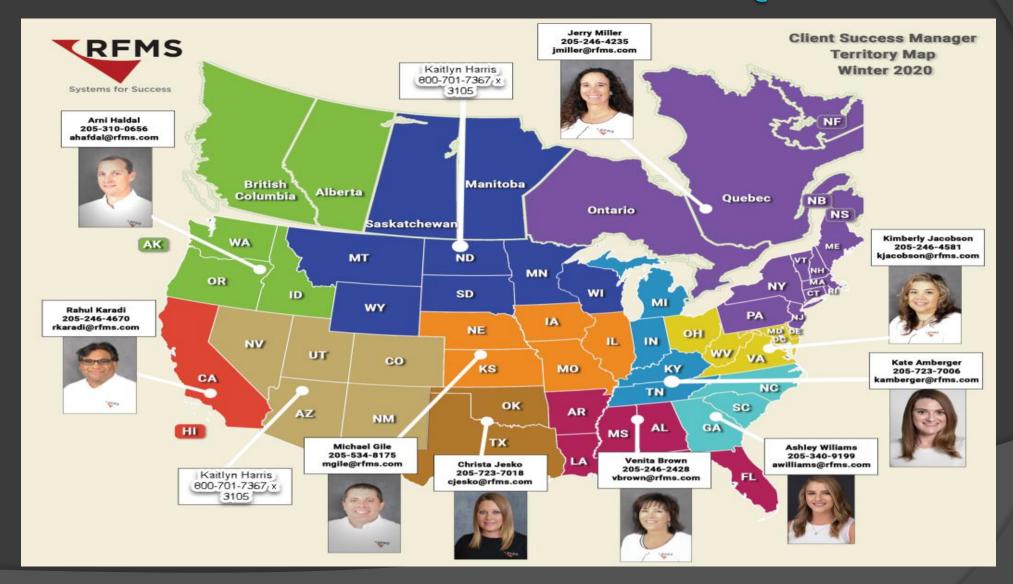

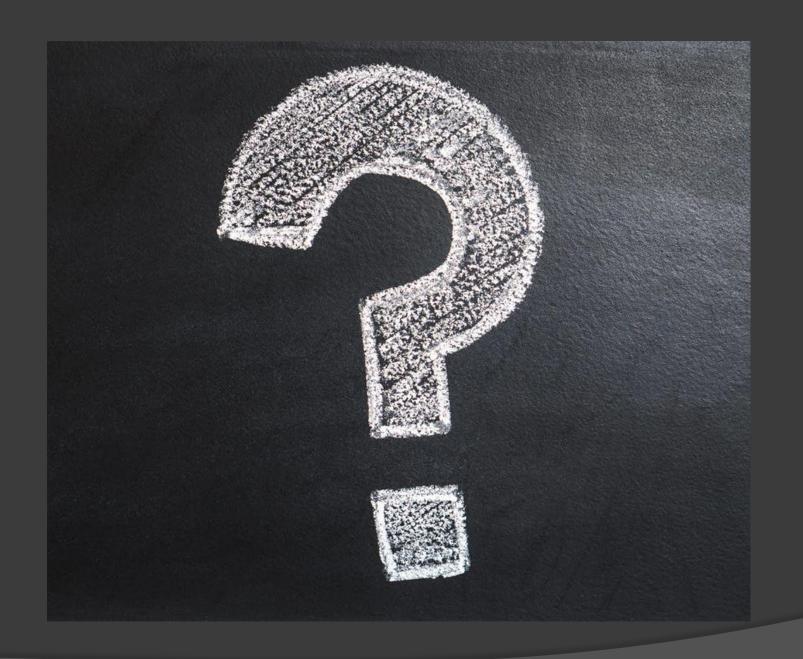

# QUESTIONS &GENERAL DISCUSSION

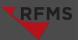

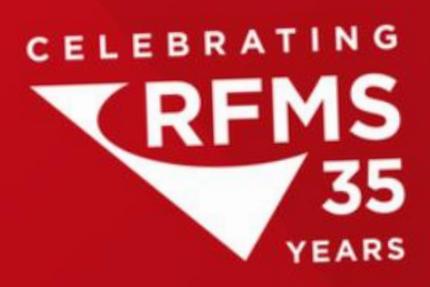